Gob.ec

Registro Único de Trámites y Regulaciones

Código de Trámite: Página 1 de 5

## Información de Trámite

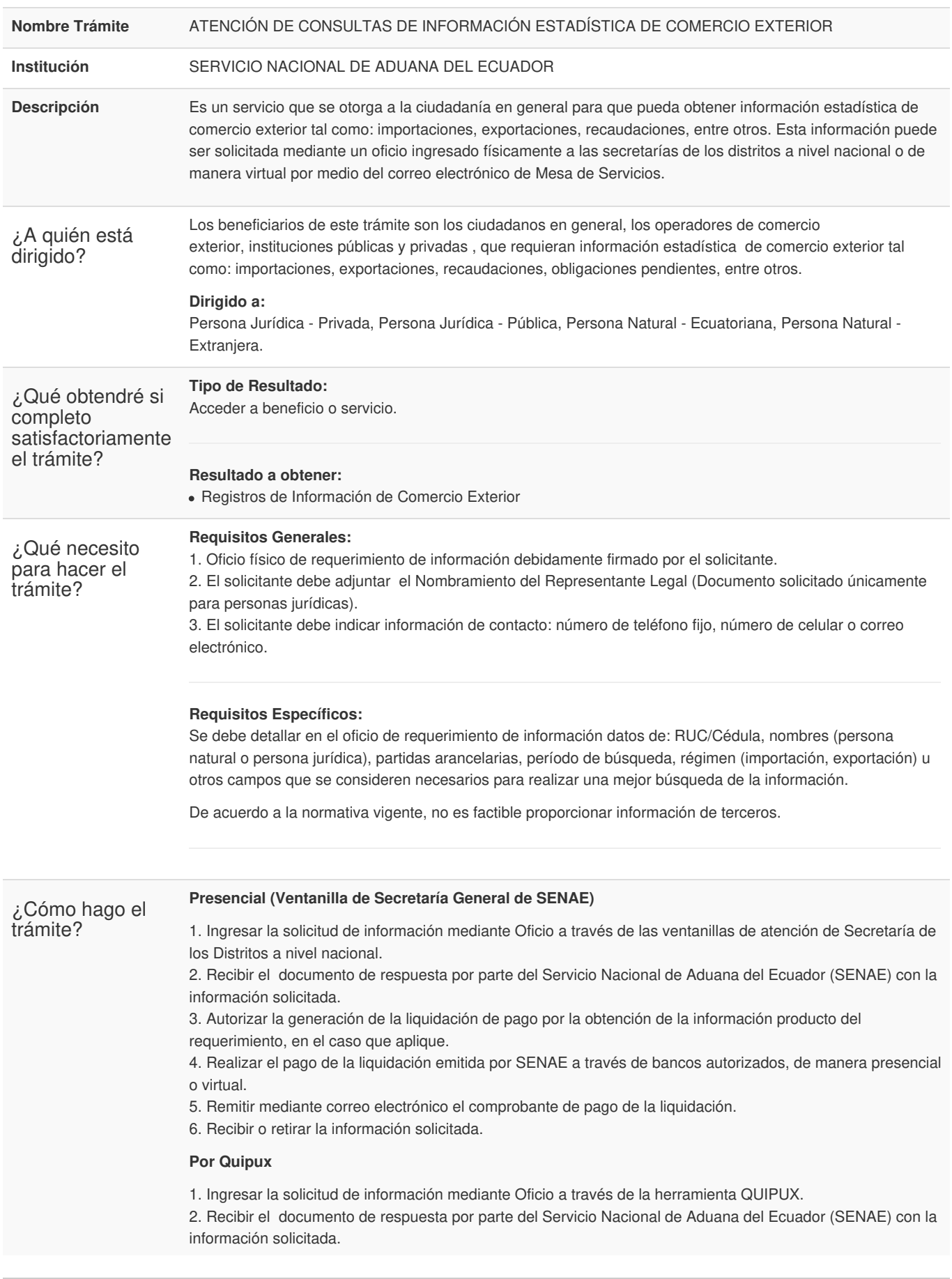

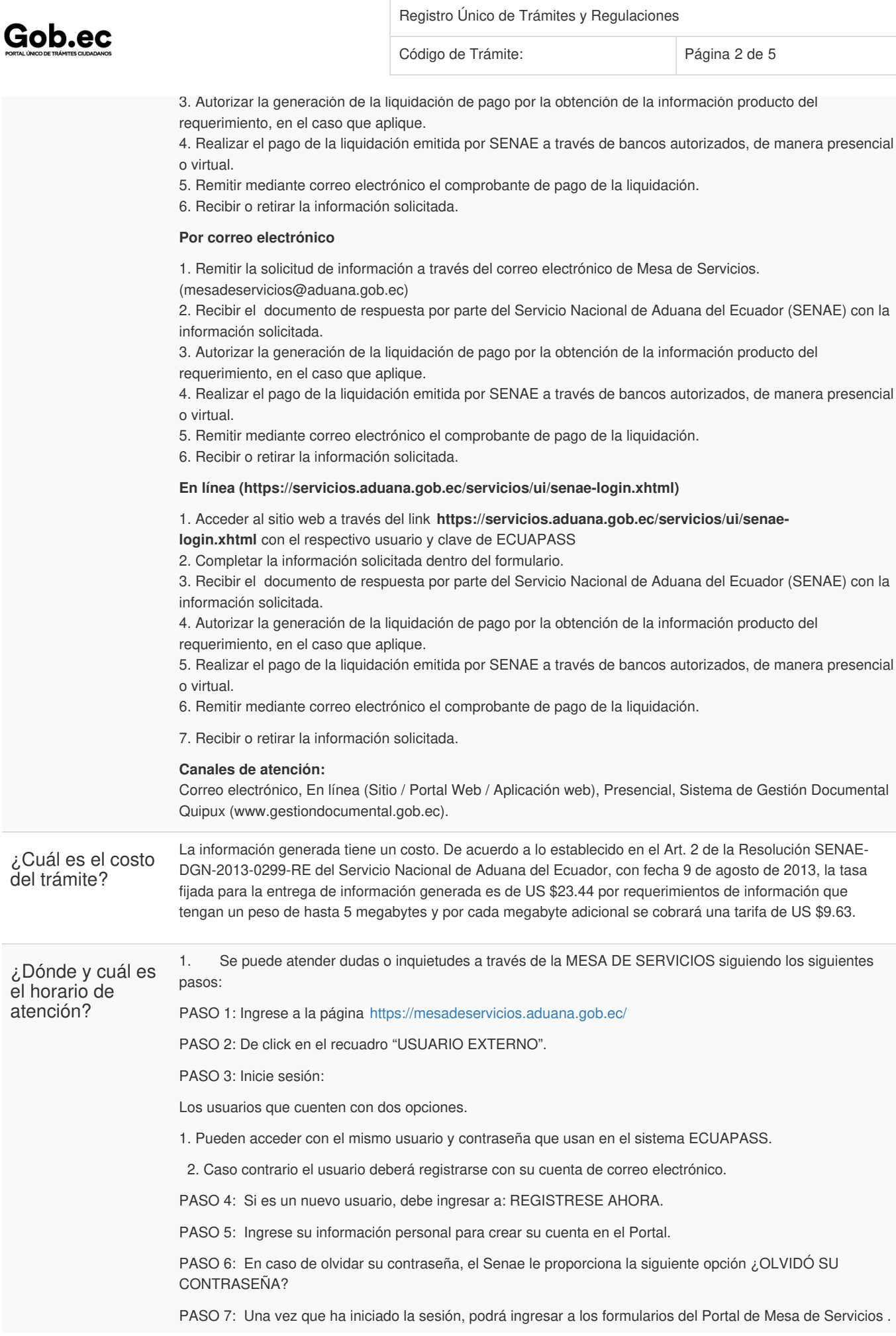

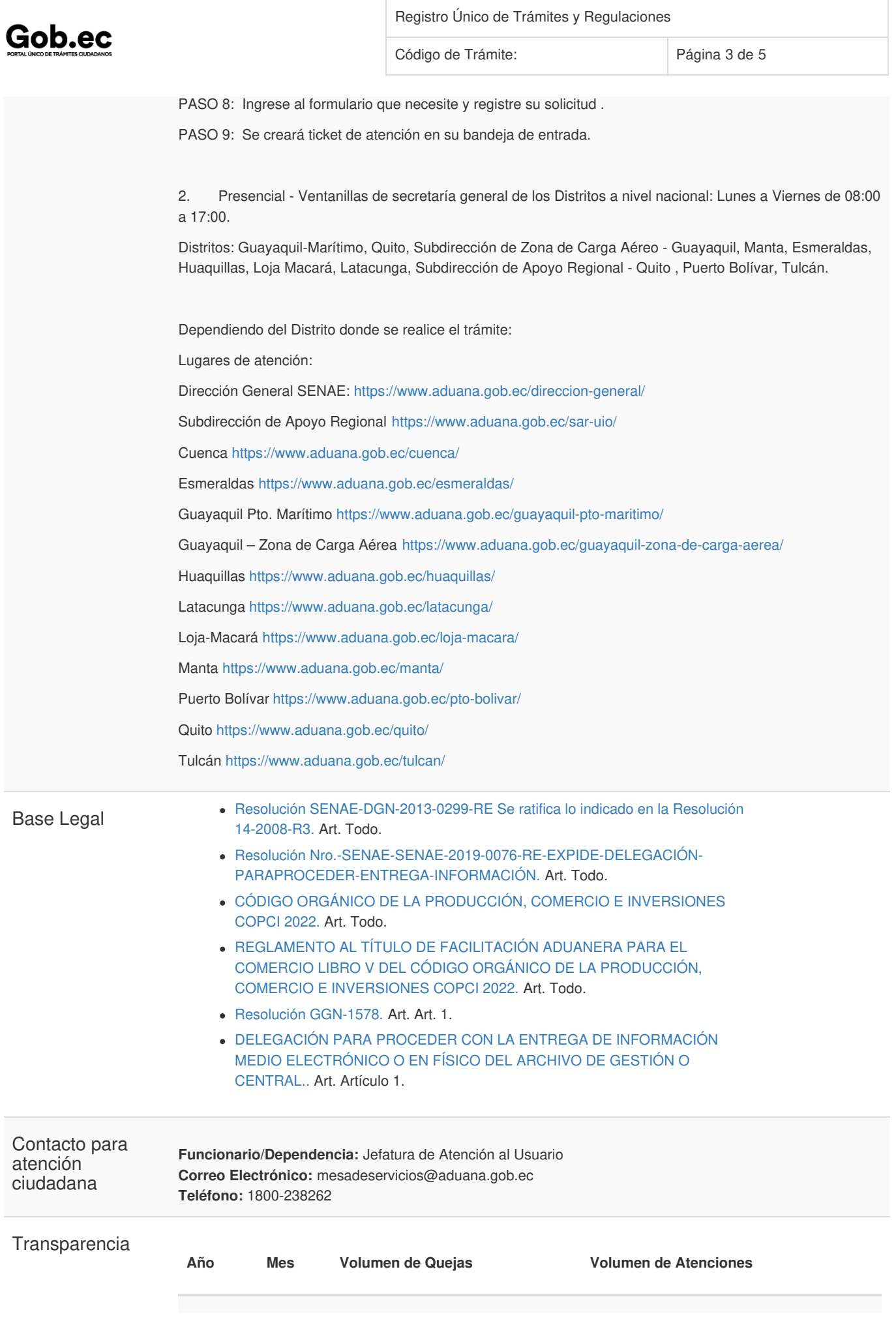

Gob.ec

Registro Único de Trámites y Regulaciones

Código de Trámite: Página 4 de 5

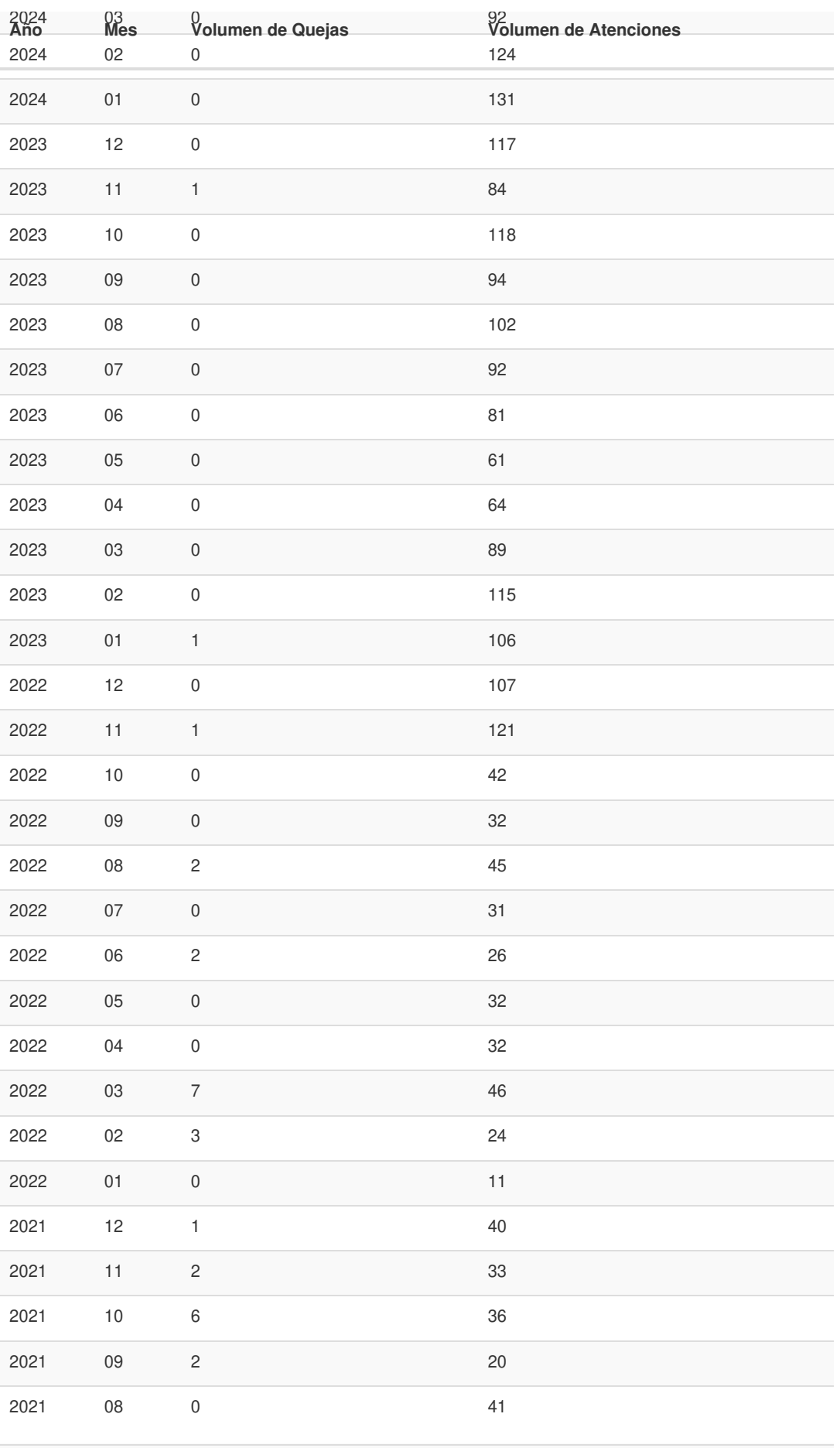

Información proporcionada por: **Servicio Nacional de Aduana del Ecuador (SENAE)**, actualizada al 20 de septiembre de 2022

Gob.ec

Registro Único de Trámites y Regulaciones

Código de Trámite: Página 5 de 5

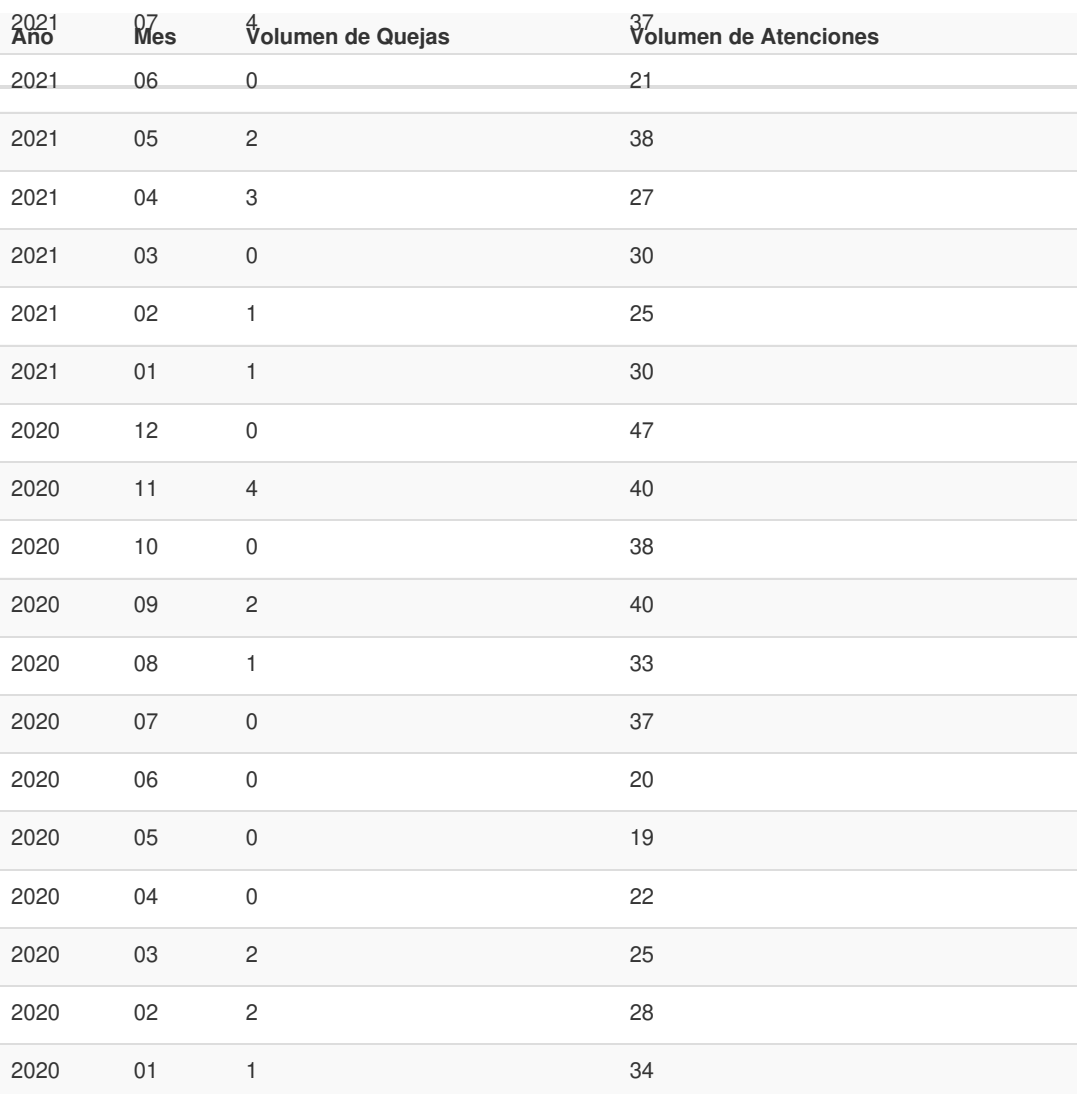

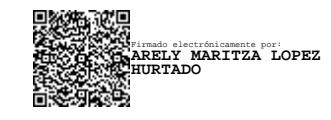